### **C.d.L. in Ingegneria Elettronica e delle Telecomunicazioni Corso di Metodi Matematici e Probabilistici**

**Prof. Giovanni Borgioli**

# **PROVA SCRITTA**

# **25/06/2019**

COGNOME: NOME: N. matricola: **Prova orale**:

## ESERCIZIO 1 (**punti 5**):

Risolvere la seguente equazione differenziale:

$$
x^2y' + y^2 + xy + x^2 = 0.
$$

SOLUZIONE:

$$
y = \frac{x(1 - \log |Cx|)}{\log |Cx|}.
$$

ESERCIZIO 2 (**punti 5**):

Risolvere il seguente PVI:

$$
\frac{d}{dx}\mathbf{y} = A\mathbf{y}, \quad \mathbf{y}(0) = \begin{pmatrix} 1 \\ 2 \end{pmatrix}.
$$

dove

$$
\mathbb{A} = \left( \begin{array}{cc} 0 & 2 \\ -2 & 0 \end{array} \right)
$$

e la funzione incognita  $\mathbf{y} : \mathbb{R} \longrightarrow \mathbb{R}^2$ .

SOLUZIONE:

$$
\mathbf{y} = \begin{pmatrix} \cos 2x + 2\sin 2x \\ -\sin 2x + 2\cos 2x \end{pmatrix}.
$$

#### ESERCIZIO 3 (**punti 5**):

Si consideri la funzione

$$
f(x) = \begin{cases} x+1, & x \in [-1,0] \\ -2x+1, & x \in (0,+1] \end{cases}
$$

Se ne tracci il grafico e se ne calcoli lo sviluppo in serie di Fourier come funzione di periodo 2, i.e.

$$
f(x+2) = f(x), \quad \forall x \in \mathbb{R}.
$$

SOLUZIONE:

$$
f(x) \sim \frac{1}{4} + \frac{6}{\pi^2} \sum_{n=1}^{\infty} \frac{\cos \pi (2n-1)x}{(2n-1)^2} + \frac{1}{\pi} \sum_{n=1}^{\infty} \frac{(-1)^n \sin \pi nx}{n}
$$

*.*

#### ESERCIZIO 4 (**punti 5**):

Sia *X* una v.a. normale, tale che

$$
\mathbb{P}(X \le 3) = \mathbb{P}(X \ge -1) = 0.84134.
$$

Calcolare il valore atteso  $\mathbb{E}[X] = \mu$  e la varianza  $\text{Var}[X] = \sigma^2$ .

#### SOLUZIONE:

Passiamo dalla v.a. *X* alla v.a. standardizzata *Z*. Le ipotesi assegnate possono essere calcolate in termini di *Z*:

$$
0.84134 = \mathbb{P}(X \le 3) = \mathbb{P}\left(\frac{X-\mu}{\sigma} \le \frac{3-\mu}{\sigma}\right) = \mathbb{P}\left(Z \le \frac{3-\mu}{\sigma}\right),
$$

quindi

$$
\frac{3-\mu}{\sigma} = z_{0.84134} = 1
$$
 (dalle tavole della normale).

Analogomente per l'altra ipotesi

$$
0.84134 = \mathbb{P}(X \ge -1) = \mathbb{P}\left(\frac{X-\mu}{\sigma} \ge \frac{-1-\mu}{\sigma}\right) = \mathbb{P}\left(Z \ge -\frac{1+\mu}{\sigma}\right)
$$

$$
= 1 - \Phi\left(-\frac{1+\mu}{\sigma}\right) = \Phi\left(\frac{1+\mu}{\sigma}\right),
$$

da cui

$$
\frac{1+\mu}{\sigma} = z_{0.84134} = 1.
$$

Abbiamo quindi

$$
\frac{3-\mu}{\sigma} = \frac{1+\mu}{\sigma} = 1
$$

e

$$
\mathbb{E}[X] = 1 \quad \text{e} \quad \text{Var}[X] = 2 \, .
$$

#### ESERCIZIO 5 (**punti 5**):

Consideriamo due v.a. binomiali

$$
X_1 \sim \mathcal{B}(10,p)
$$
 e  $X_2 \sim \mathcal{B}(12,p)$ .

Si chiede di calcolare (in funzione di *p*):

a)  $\mathbb{P}(X_1 = 10)$ ,

b)  $\mathbb{P}(X_2 = 11)$  ed in questo caso calcolare il valore di *p* che rende massima la probabilità .

#### SOLUZIONE:

a) 
$$
\mathbb{P}(X_1 = 10) = {10 \choose 10} p^{10} (1-p)^0 = p^{10}
$$
;

b)  $\mathbb{P}(X_2 = 11) = {12 \choose 11} p^{11} (1-p) = 12(p^{11} - p^{12})$ . Per il calcolo del massimo basta derivare rispetto a  $p$  la precedente espressione per ottenere  $p = \frac{11}{12}$ .

#### ESERCIZIO 6 (**punti 5**):

Sia *X* una v.a. di densità

$$
f_X(x) = \begin{cases} 1 - |x|, & x \in [-1, 1], \\ 0 & \text{altrove.} \end{cases}
$$

Si chiede:

- a) verificare che la  $f_X(x)$  sia definita correttamente;
- b) calcolare  $\mathbb{P}\left(2X^2 \leq X\right)$ ;
- c) determinare la funzione di ripartizione *FX*(*x*)*.*

#### SOLUZIONE:

a) per la verifica, calcoliamo 
$$
\int_{-1}^{1} (1 - |x|) dx = 2 \int_{0}^{1} (1 - x) dx = 2 \left( x - \frac{x^2}{2} \Big|_{0}^{1} = 1;
$$

b)  $\mathbb{P}(2X^2 \le X) = \mathbb{P}(X(2X - 1) \le 0)$ . Ma la disequazione  $X(2X - 1) \le 0$  in [−1, 1] ha come unica soluzione  $X \in \left[0 \le X \le \frac{1}{2}\right]$  $\frac{1}{2}$  e quindi

$$
\mathbb{P}(2X^2 \le X) = \int_0^{\frac{1}{2}} (1-x) \, dx = \frac{3}{8};
$$

c) La funzione di ripartizione *FX*(*x*) vale ovviamente 0 *∀x ≤ −*1 e 1 *∀x ≥* 1 *.* Inoltre *∀x ∈* [*−*1*,* 0] avremo

$$
F_X(x) = \int_{-1}^{x} (1+s)ds = \frac{(1+x)^2}{2}
$$

e *∀x ∈* [0*,* 1] avremo

$$
F_X(x) = \int_{-1}^x (1+|s|)ds = \int_{-1}^0 (1+s)ds + \int_0^x (1-s)ds = 1 - \frac{(1-x)^2}{2}.
$$

In conclusione

$$
F_X(x) = \begin{cases} 0, & x \le -1 \\ \frac{(1+x)^2}{2}, & x \in [-1,0] \\ 1 - \frac{(1-x)^2}{2}, & x \in [0,1] \\ 1, & x \ge 1 \end{cases}
$$

Tavole della funzione di ripartizione della variabile Normale Standardizzata:

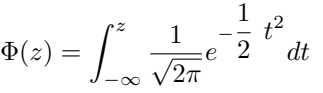

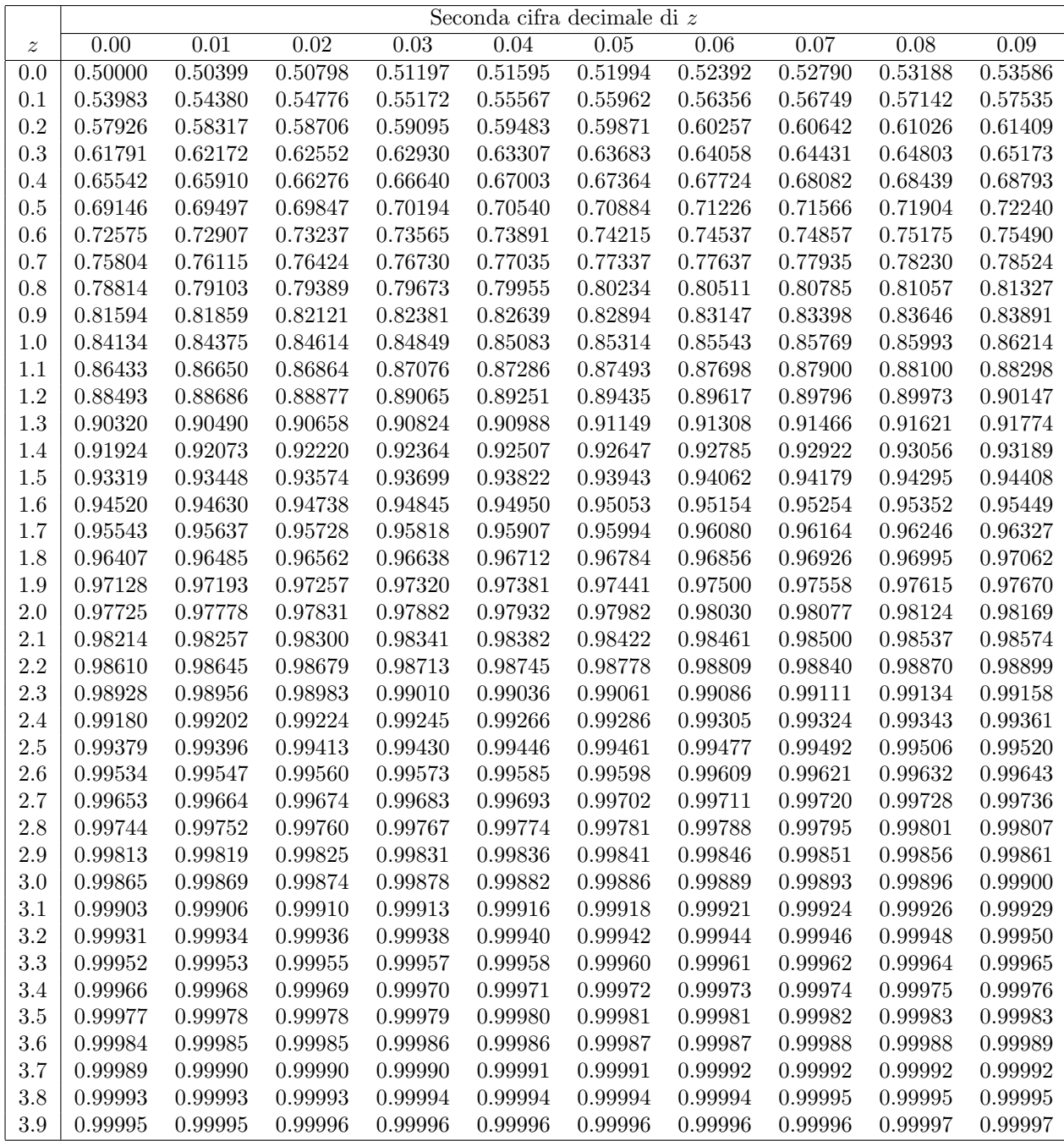

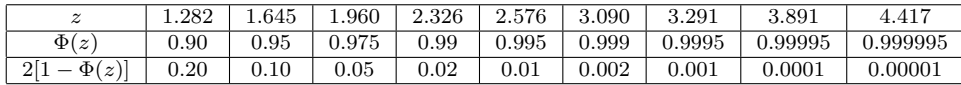